## **Lizenzen im Überblick**

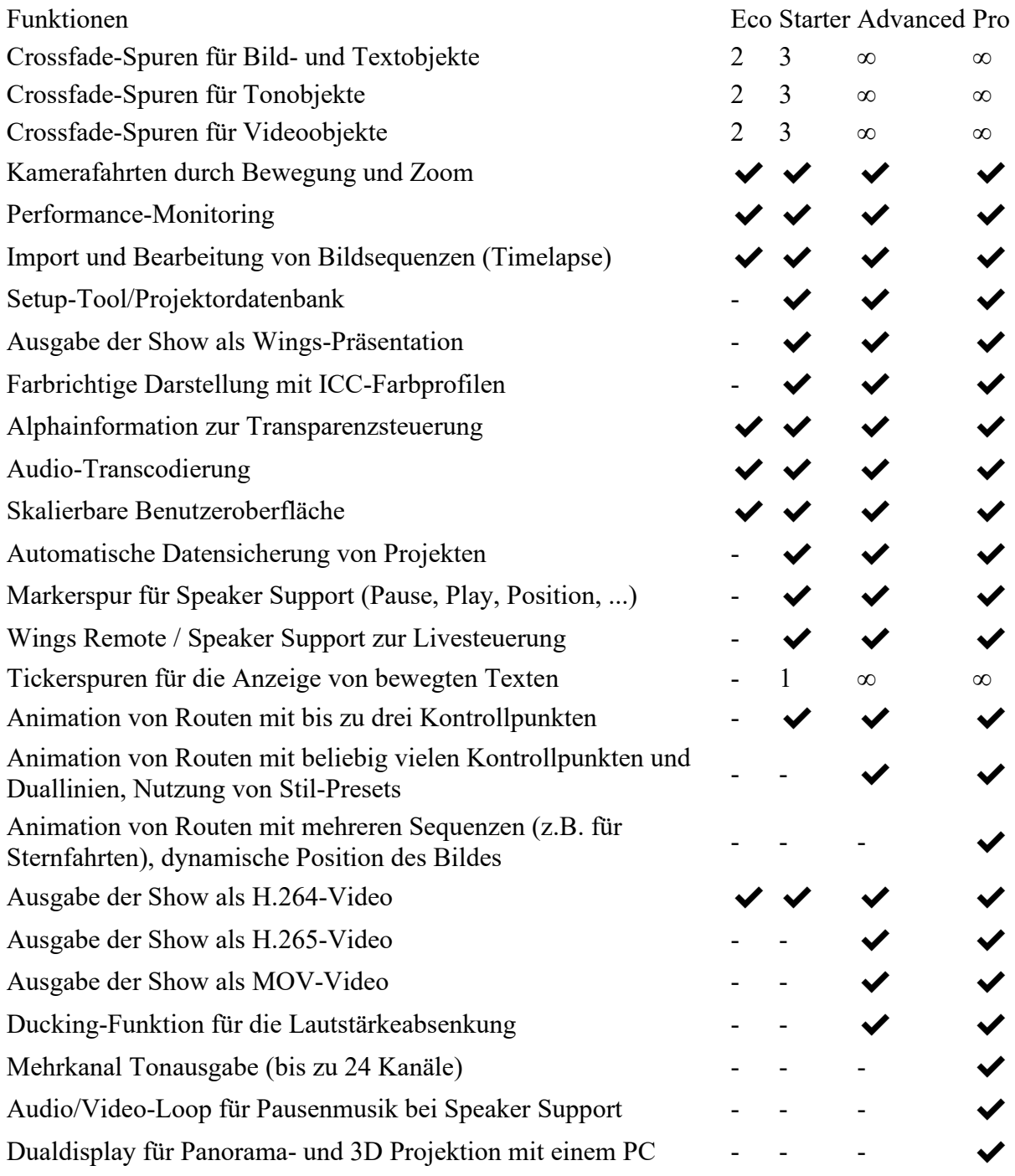